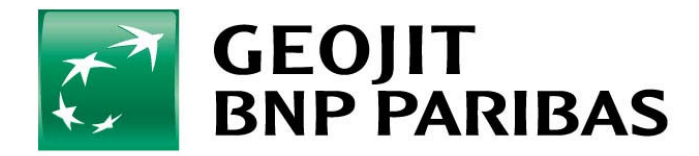

## **Smart plus**

**Online Products & Services 16.01.2012**

#### **Intraday Order Combination with defined price triggers**

- Buy/Sell Order + Profit Order and a Stop Loss order
- ◆ Profit and Stop Loss order can have differential value in absolute terms or **percentage**
- **First Leg will be placed immediately to the market**
- ♦ **Other two orders will be cached in the system till the price condition reaches**  or up to the time of intraday auto square off
- ♦ **Orders are Market Orders**
- ♦ When the condition reaches, corresponding order will be placed in the **market and other order will get automatically cancelled**

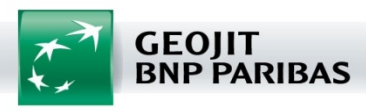

- ◆ Less Margins- margins are user defined and depends on the price difference + delta between executed price and stop loss price
- ♦ **Privacy on pending orders** Both orders including stop loss will not appear in exchange terminals Till the time at which it gets triggered it is hidden from Exchange terminals
- ◆ **No user intervention required** if one is executed; counter orders are cancelled automatically
- **Auto Square off** All open positions will be squared off automatically, hence no need to worry about closing open positions

**Available in All Channels**

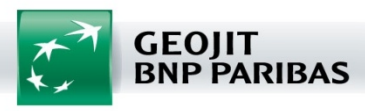

 $\blacklozenge$  Shift + F1 or Shift + F2 can be used as short cuts to activate the order screen

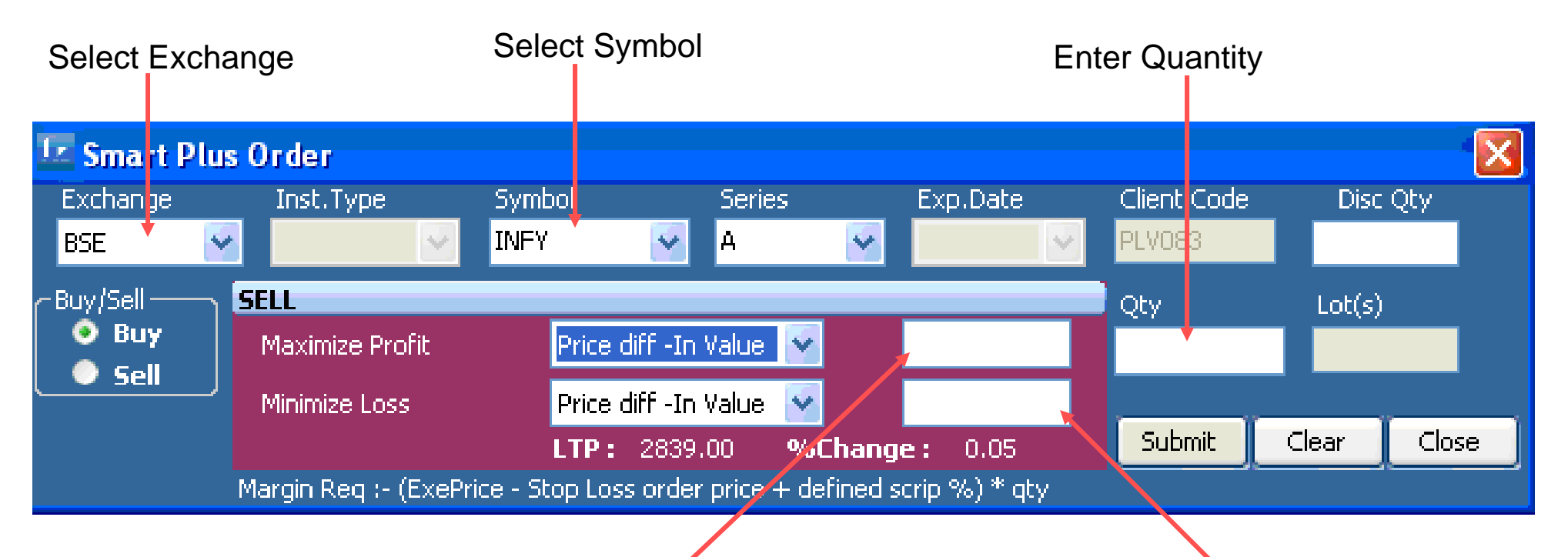

Maximize Profit (In Value): Amount expected as profit in value from executed price

Minimize Loss (In Value): Amount expected as loss in v alue fr om e xecuted price

Both these values can be defined in % also

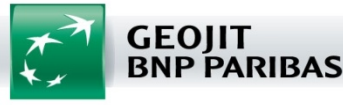

#### Orders screen can be activated by right clicking on the Market Watch

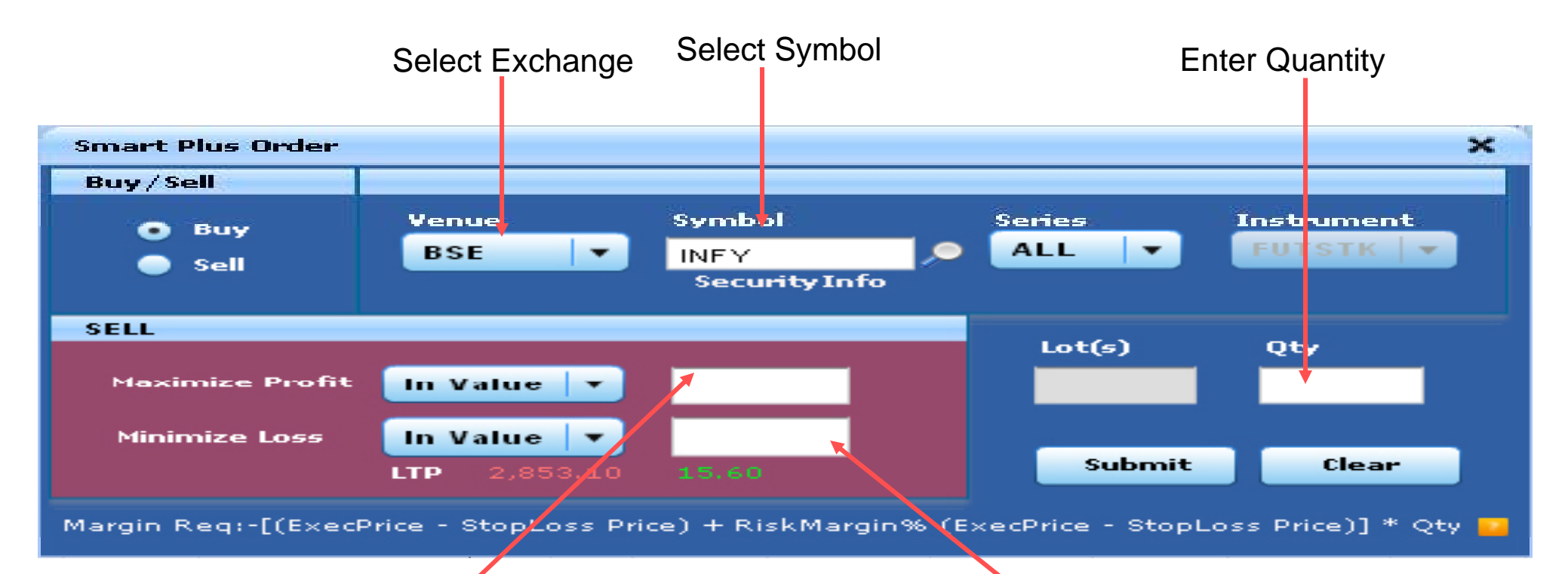

Maximize Profit (In Value): Amount expected as profit in value from executed price

Minimize Loss (In Value): Amount expected as loss in value from executed price

Both these values can be defined in % also

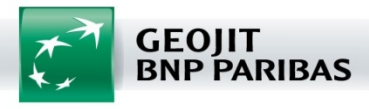

**An exclusive report which will give idea about pending orders, executed orders, M to M, P/L etc of Smart plus positions. In this report client/dealer will have the option to:-**

- ♦ **Modify both the pending orders**
- ♦ **Square off the positions at any point of time**
- ♦ **Analyze his running M to M and booked P/L**

**All executed orders of smart plus can be viewed in normal order status, Trade Summary & Position window**

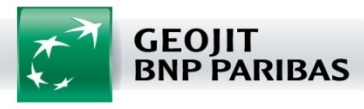

### **Smart plus Report-** Platinum/Dealer Terminals (Shift+f3)

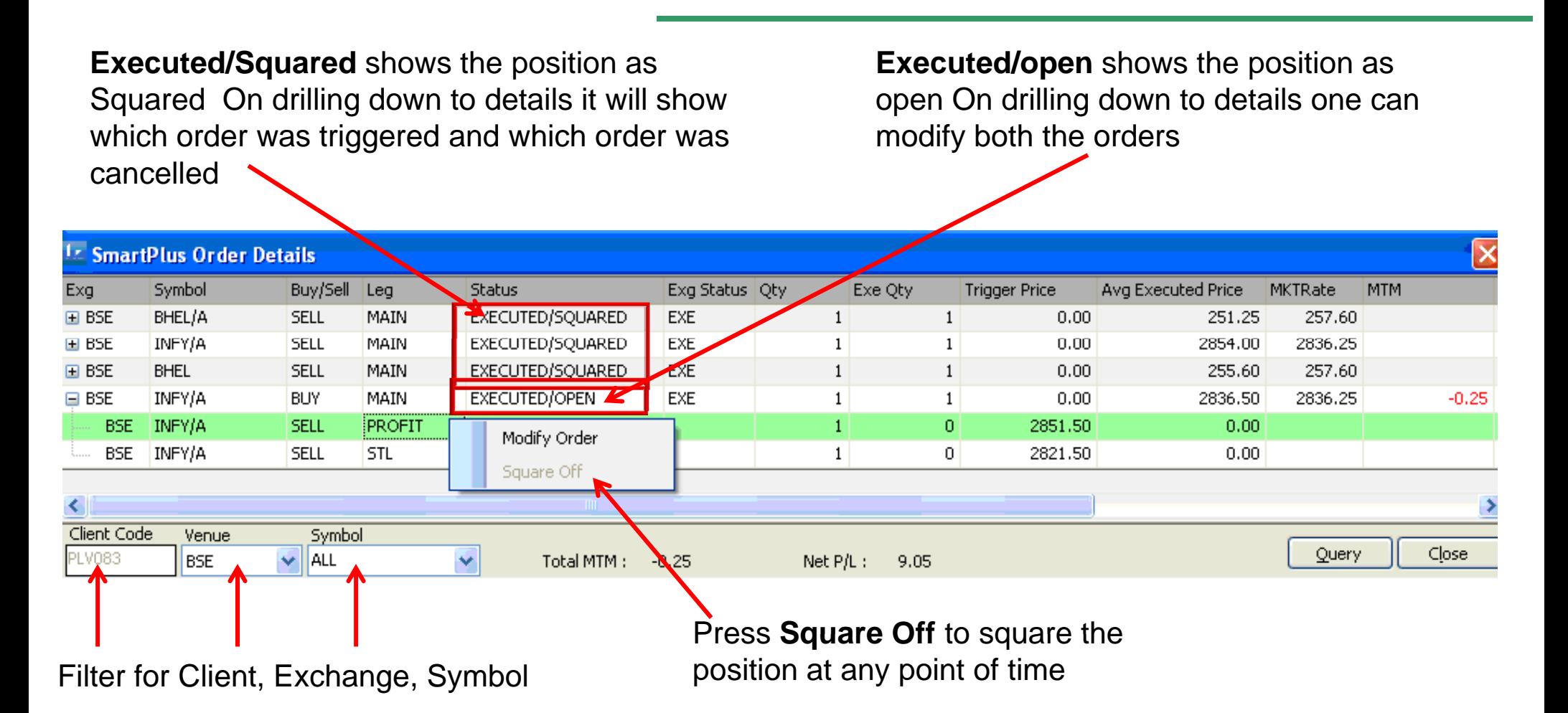

**GEOJIT BNP PARIBAS** 

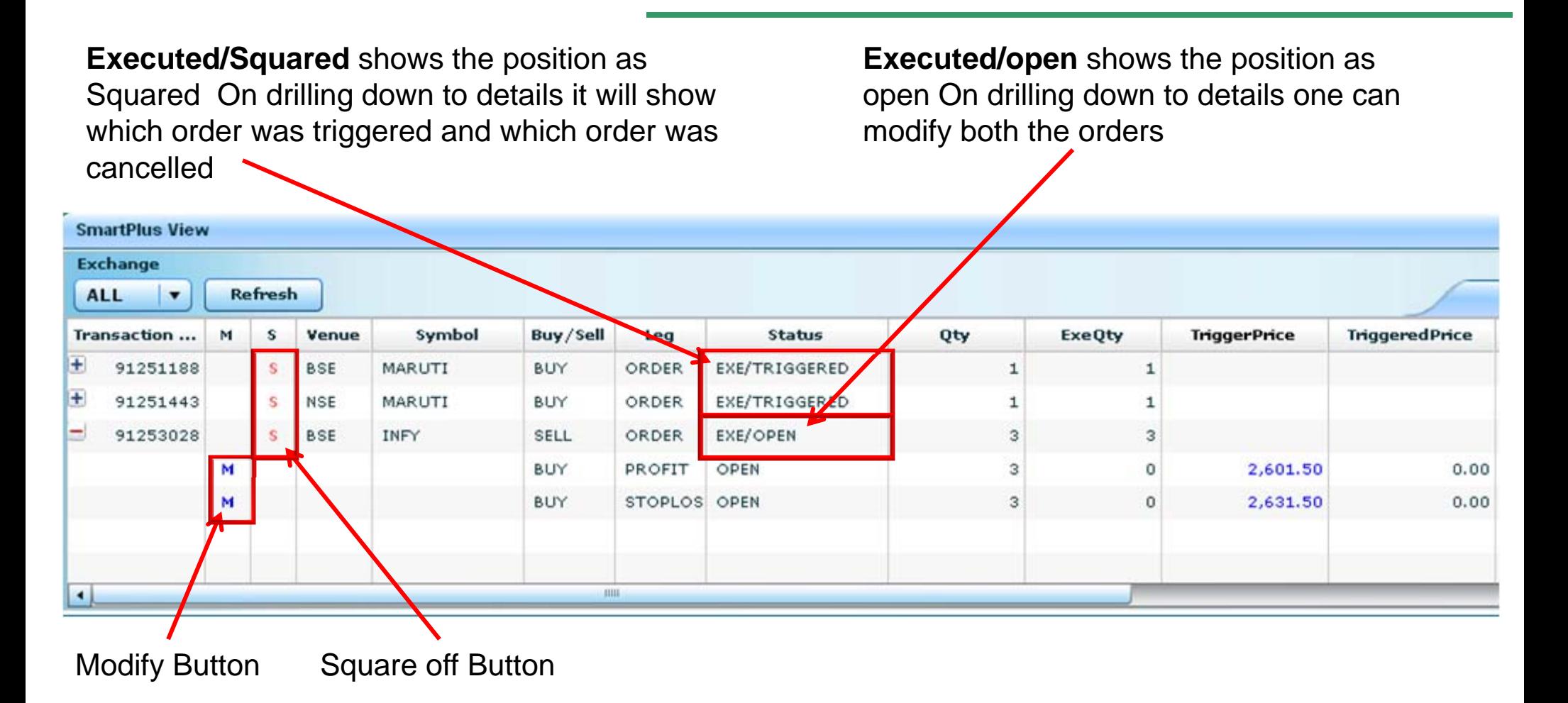

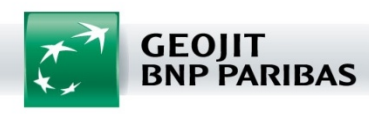

◆ Margin Requirement = Executed price-Stop loss price + (50% of (Executed **price-Stop loss price)\*Quantity**

**(For eg:- if executed price is 100 and the Minimize Loss is defined as 5 then Margin requirement is 100-95+ 50%(100-95) =Rs.7.50)**

- **Auto Square off at 3.10 PM**
- **Available to Online & Offline clients**
- **Customers will have to accept/Sign the Terms and Conditions for availing this facility**
- **No product Conversion**
- **Product shall be available for selected securities & contracts**

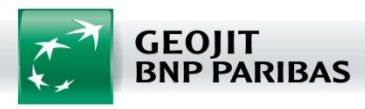

# THANK YOU

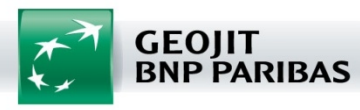

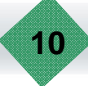